# **Komplexe Aufgaben berechnen 4**

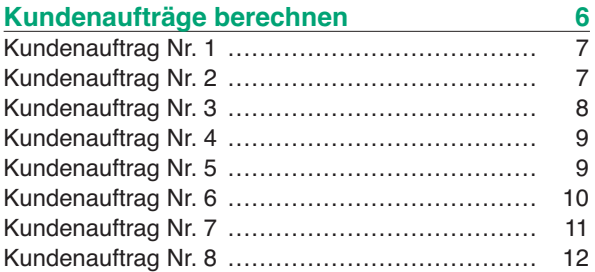

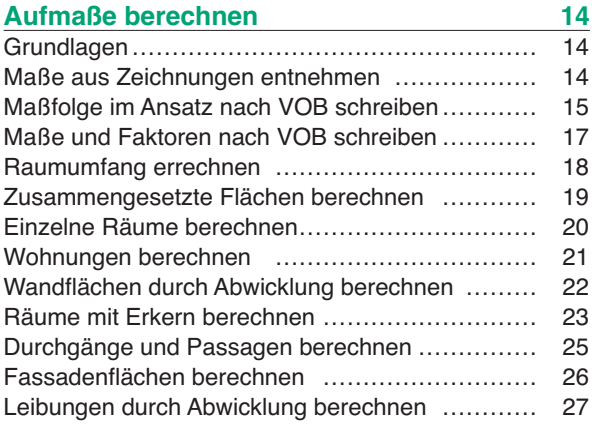

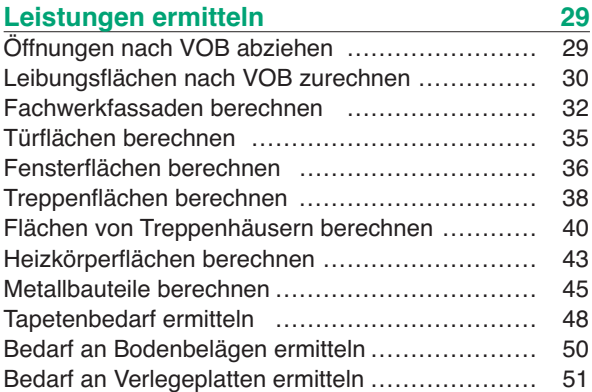

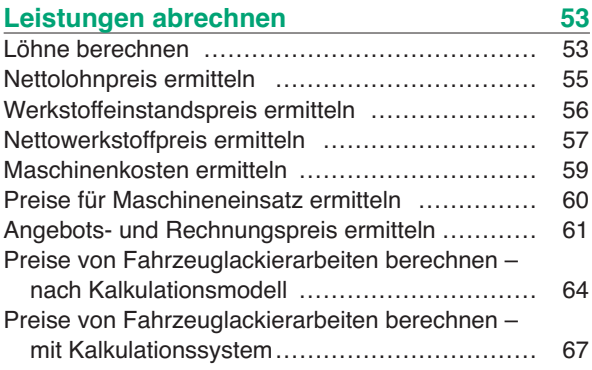

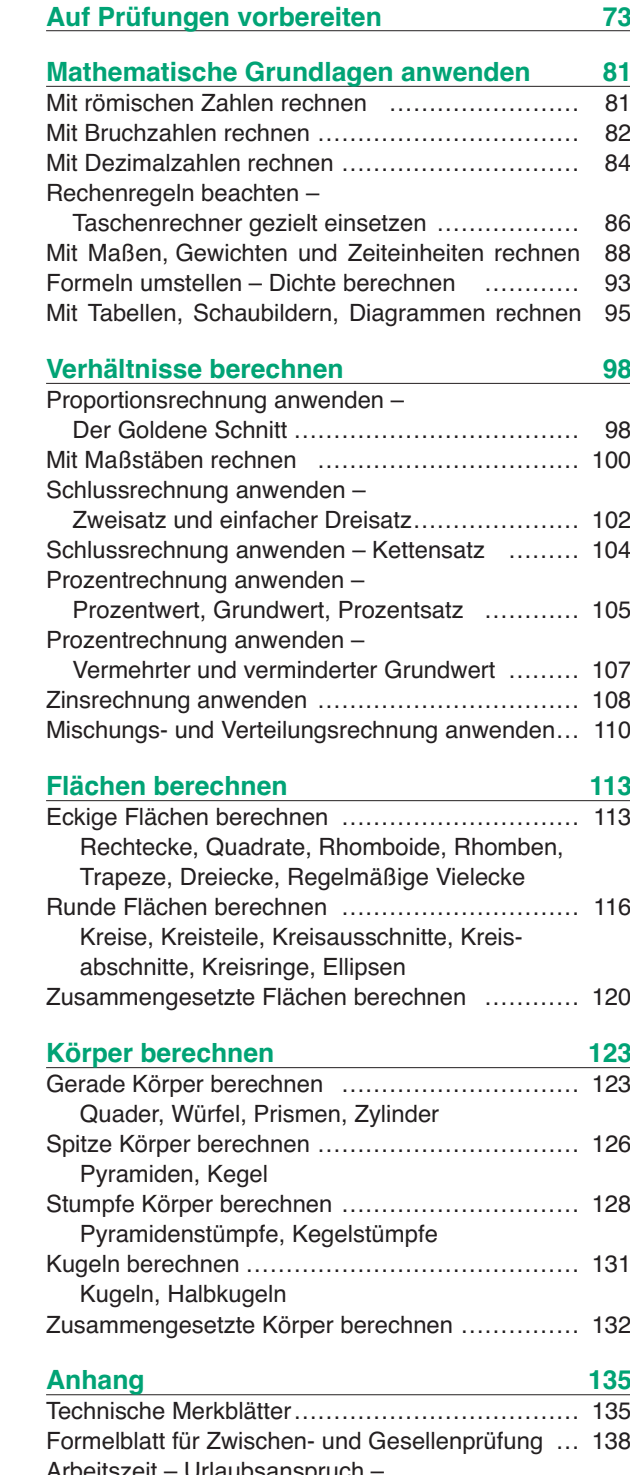

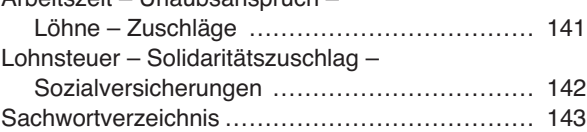